# **EnsureVisible**

Brings an item into view.

# **Syntax**

```
rv = Send_Message(Ctrl, "OLE.EnsureVisible", Item)
```
#### **Parameters**

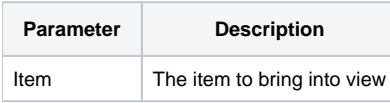

## Remarks

The EnsureVisible method brings an item into view. The Item parameter is the key to the item you wish to view. If the item is already in view, then nothing happens. Otherwise, it is scrolled into view. This method does nothing if the item's [ItemVisible](https://wiki.srpcs.com/display/TreeControl/ItemVisible) property is 0.

## Example

```
// Bring Item1 into view 
Send_Message(@Window:".OLE_TREE", "OLE.EnsureVisible", "Item1")
```